## SLIND внутри eclipse под микроскопом

В следующих разделах собирается информация об окружении в котором приходится работать.

## Что есть SLIND-проект в eclipse?

Slind-проект является обычным C++ проектом(отдельного класса нет). Есть org.slind.ei.core.SlindProjectNature которая несёт тэговую функцию и при назначении проекту добавляет к нему org.slind.ei.core.SudoCallBuilder в качастве билдера. Это и ещё несколько ухишрений позволяют подменять все используемые СDT пути и комманды на чрутовые. В общем плагин в основном занимается обманом остальной среды:)

## Структура существующего плагина

Если быть формально точным, то у нас имеется набор плагинов, сгруппированых в так называемые фичи(feature). Вот список имеющихся плагинов с краткими комментариями (предполагаю к каждому написать развернутый обзор).

org.slind.ei.core - ядро, фичи, определяет конфигурации для запуска и дебага слайндовых проектов. В нём-же описана так называемая натура (nature) слайнд-проекта, собственно она и делает проект слайндовым.

org.slind.ei.debug.core - ядро отладки для слайнд-проектов. Только переваривает параметры вызова GDB.

org.slind.ei.ui и org.slind.ei.debug.ui - интерфейсные части фичи, в очереди на разбор.

Также в пакете исходников есть плагин справки, содержащий однако только один cheat sheet, которого к тому-же нет в соответствующей менюшке в среде. Определения собственно фич, по сути сборки плагинов и описания зависимостей между ними. И проект сайта обновления.

From: http://wiki.osll.ru/ - Open Source & Linux Lab

Permanent link: http://wiki.osll.ru/doku.php/etc:common activities:slind:eclipse:existing plugins?rev=119487534

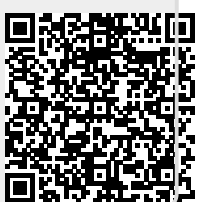

Last update: 2008/01/03 02:32